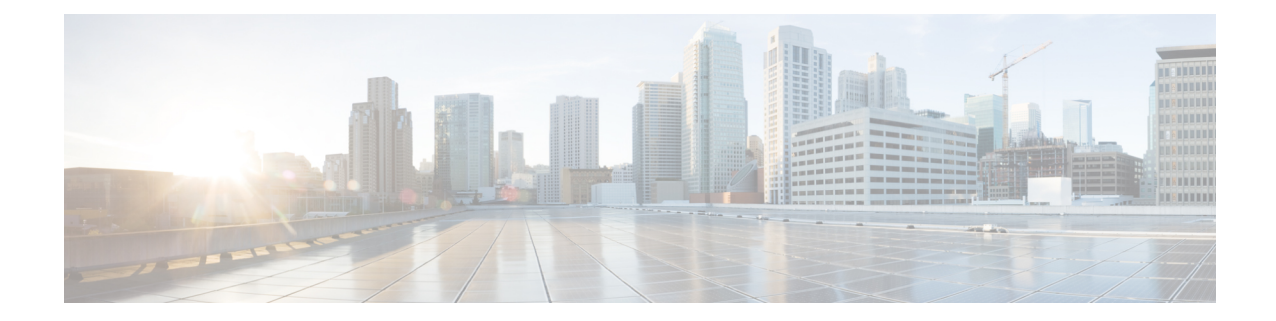

# **Global Title Translation Address-Map Configuration Mode Commands**

The Global Title Translation (GTT) Address Map Configuration is a sub-mode of Global Title Translation Mode. This mode is used to create and configure the GTT database.

**Command Modes** 

This chapter describes the Global Title Translation Address-Map Configuration Mode

Exec > Global Configuration > GTT Address-Map

configure > global-title-translation > address-map instance
instance

Entering the above command sequence results in the following prompt:

[local]host\_name(config-gtt-addrmap-instance)#

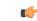

**Important** Available commands or keywords/variables vary based on platform type, product version, and installed license(s).

- associate, on page 1
- description, on page 2
- do, on page 3
- end, on page 3
- exit, on page 4
- gt-address, on page 4
- mode, on page 5
- out-address, on page 5

# associate

This command allows the user to configure the gtt-association.

Product

SGSN

Privilege Security Administrator, Administrator

# Command Modes Exec > Global Configuration > Global Title Translation Address-Map Configuration configure > global-title-translation address-map instance instance Entering the above command sequence results in the following prompt: [local]host\_name(config-gtt-addrmap-instance)# Syntax Description [no] associate gtt-association instance action id action\_id no Removes the configured gtt-association. gtt-association This keyword is used to specify the gtt-association to be used. instance Specifies the gtt-association instance to be used. The instance is an integer value from 1 up to 16.

### action

This keyword is used to specify the action for the rule. The actions are configured by the **action** command in the GTT Association Configuration Mode. For more information see the *Global Title Translation Association Configuration Mode* chapter.

# id

This keyword is used to specify the action id. The action id's are associated with specific action types in the GTT Association Configuration Mode. For more information see the *Global Title Translation Association Configuration Mode* chapter.

# action\_id

The *action\_id* is an integer value from 1 up to 15.

**Usage Guidelines** This command allows the user to configure the gtt-association. The instance and the action can be configured using this command. The Action Id's are configured using the **action** command under the GTT Association Configuration Mode. For more information see *Global Title Translation Association Configuration Mode* chapter.

### Example

This command configures gtt-association for **instance** 12 and specifies the **action id** as 10:

associate gtt-association 12 action id 10

# description

Allows the user to enter a descriptive text for this configuration.

| Product            | SGSN                                                                                                    |
|--------------------|----------------------------------------------------------------------------------------------------|
| Privilege          | Security Administrator, Administrator                                                                                                    |
|                    |                                                                                                    |
| Command Modes      | Exec > Global Configuration > Global Title Translation Address-Map Configuration                                                                |
|                    | <b>configure</b> > <b>global-title-translation address-map instance</b><br>Entering the above command sequence results in the following prompt: |
|                    | <pre>[local]host name(config-gtt-addrmap-instance)#</pre>                                                                                       |
|                    | _                                                                                                    |
| Syntax Description | description text<br>no description                                                                                                    |
|                    | no                                                                                                    |
|                    | Clears the description for this configuration.                                                                                                  |
|                    | text                                                                                                    |
|                    | Enter descriptive text as a string of 1 up to 127 characters.                                                                                   |
| Usage Guidelines   | The description should provide useful information about this configuration.                                                                     |
| do                 |                                                                                                    |
|                    | Spawns an Exec mode command which displays information to the administrator.                                                                    |
| Product            | All                                                                                                    |
| Privilege          | Administrator                                                                                                    |
| Syntax Description | do show show_command_options                                                                                                    |
|                    | show show_command_options                                                                                                    |
|                    | Executes an exec mode <b>show</b> command and immediately returns back to the current configuration mode.                                       |
|                    | show_command_options lists the various show commands available for the administrator.                                                           |
| Usage Guidelines   | Use this command to display show command information to the administrator and immediately return back to the current configuration mode.        |
| end                |                                                                                                    |
|                    | Exits the current configuration mode and returns to the Exec mode.                                                                              |
| Product            | All                                                                                                    |
| Privilege          | Security Administrator, Administrator                                                                                                    |

# Syntax Description end

**Usage Guidelines** Use this command to return to the Exec mode.

# exit

Exits the current mode and returns to the parent configuration mode.

| Product            | All                                                          |
|--------------------|--------------------------------------------------------------|
| Privilege          | Security Administrator, Administrator                        |
| Syntax Description | exit                                                         |
| Usage Guidelines   | Use this command to return to the parent configuration mode. |

# gt-address

|                    | This command allows the user to configure the SCCP short address.                       |
|--------------------|-----------------------------------------------------------------------------------------|
| Product            | - SGSN                                                                                  |
| Privilege          | Security Administrator, Administrator                                                   |
| Command Modes      | Exec > Global Configuration > Global Title Translation Address-Map Configuration        |
|                    | <b>configure</b> > <b>global-title-translation address-map instance</b> <i>instance</i> |
|                    | Entering the above command sequence results in the following prompt:                    |
|                    | <pre>[local]host_name(config-gtt-addrmap-instance)#</pre>                               |
| Syntax Description | gt-address gt address                                                                   |

Syntax Description gt-address gt\_address no gt-address

### no

Removes the configured SCCP short address.

# gt\_address

The gt-address is a numerical string of size 1 up to 15. The length of the address should be greater than or equal to the end-digit of the associated action-id.

# Example

This command configures the gt-address of the SCCP entity as 101011:

gt-address 101011

# mode

 This command allows the user to configure the mode of operation of SCCP entities.

 Product
 SGSN

 Privilege
 Security Administrator, Administrator

 Command Modes
 Exec > Global Configuration > Global Title Translation Address-Map Configuration configure > global-title-translation address-map instance instance

 Entering the above command sequence results in the following prompt: [local]host\_name(config-gtt-addrmap-instance)#

 Syntax Description
 mode { dominant | loadshare }

# dominant

This keyword configures the mode of operation of SCCP entities as dominant. In this mode even if multiple out-addresses are configured the first out-address will be used for handling all the signaling traffic. The next available out-address is chosen for handling all the signaling traffic if any out-address is not available. For example, if the first out-address is not available the second out-address is used for handling all the signaling traffic.

# loadshare

This keyword configures the mode of operation of SCCP entities as loadshare. In this mode if multiple out-addresses are configured then the load of signaling traffic is shared among all the out-addresses configured. This is also the default mode.

# Example

This command configures the mode of operation of SCCP entities as dominant:

mode dominant

# out-address

This command allows the user to configure the outgoing address and outbound parameters of the SCCP entity.

| Product       | SGSN                                                                             |
|---------------|----------------------------------------------------------------------------------|
| Privilege     | Security Administrator, Administrator                                            |
| Command Modes | Exec > Global Configuration > Global Title Translation Address-Map Configuration |
|               | configure > global-title-translation address-map instance instance               |
|               | Entering the above command sequence results in the following prompt:             |

|                    | <pre>[local]host_name(config-gtt-addrmap-instance)#</pre>                                                                                                    |
|--------------------|----------------------------------------------------------------------------------------------------|
| Syntax Description | [no] out-address address_name                                                                                                    |
|                    | no                                                                                                    |
|                    | Removes the configured outgoing address and outbound parameters of the SCCP entity.                                                                                                    |
|                    | address_name                                                                                                    |
|                    | The address name is a string of size 1 up to 63.                                                                                                    |
| Usage Guidelines   | This command allows the user to configure the outgoing address of the SCCP entity, the user enters the Out-Address Configuration mode where the outbound parameters for the SCCP entities as part of the gtt-address-map configuration can be configured. For more information see <i>Out-Address Configuration Mode Commands</i> chapter in the <i>Command Line Interface Reference, Commands I - Q</i> document. |
|                    | Example                                                                                                    |
|                    | This command configures the outgoing address of the SCCP entity as <i>sccp1</i> :                                                                                                    |

out-address sccp1